### Mathématiques au troisième degré à L'institut Saint Julien

Y. Delhaye

Institut Saint Julien, Auderghem

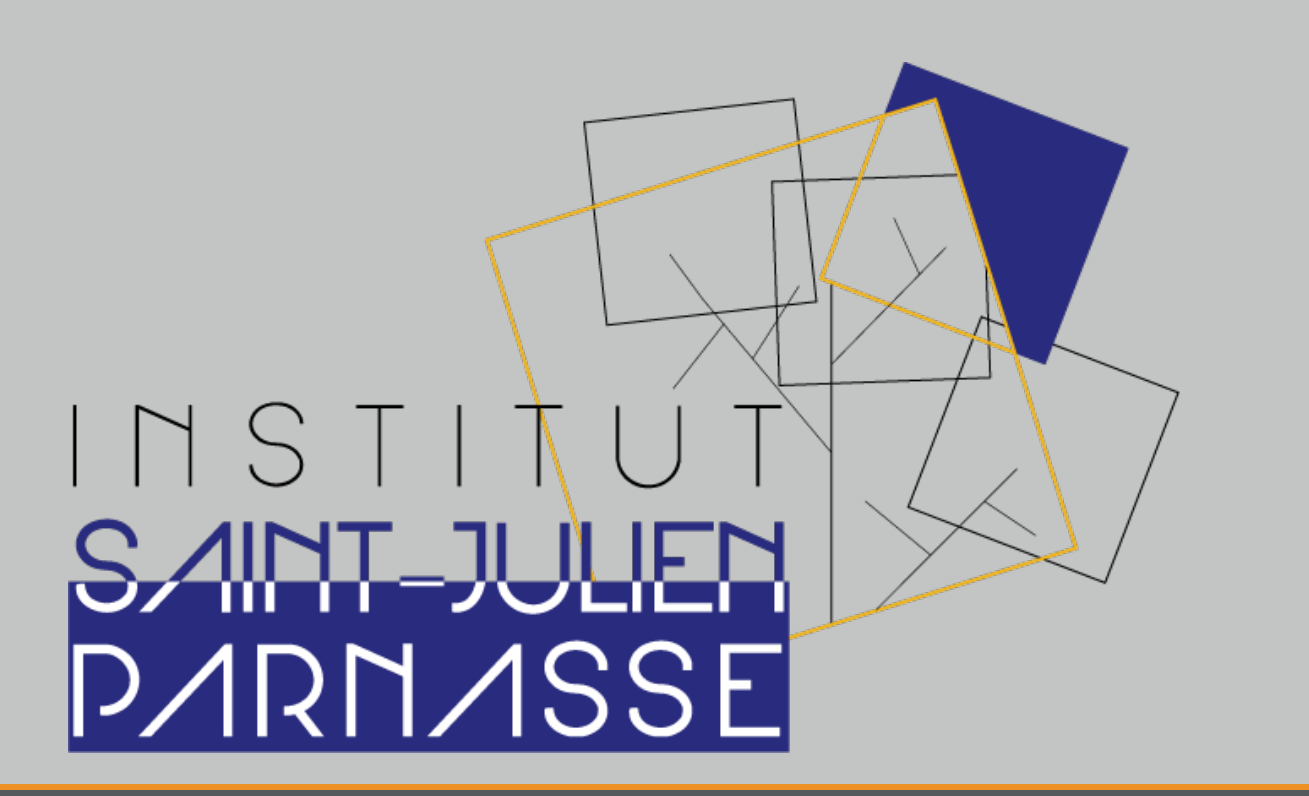

# Robotique

# Arc en ciel avec Arduino

Et voilà un bel arc-en-ciel qui s'illumine ! De quoi éclairer une journée pluvieuse en s'amusant avec l'électronique. Vous pouvez, en bonus, ajouter des composants et les tester dans votre circuit, comme une résistance variable (potentiomètre) par exemple.

Voir: https://wikifab.org/wiki/Arc-en-ciel\_avec\_Arduino

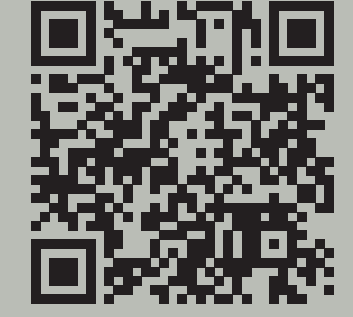

#### **Découverte**

#### Schéma d'une LED

Ce que nous avons appris :

- des éléments d'électronique,
- reconnaître et savoir utiliser
- logical LEDs,
- des résistances,
- $\blacktriangleright$  un breadbord
- connecter le tout à l'arduino
- pour le programmer.

#### **Breadbord**

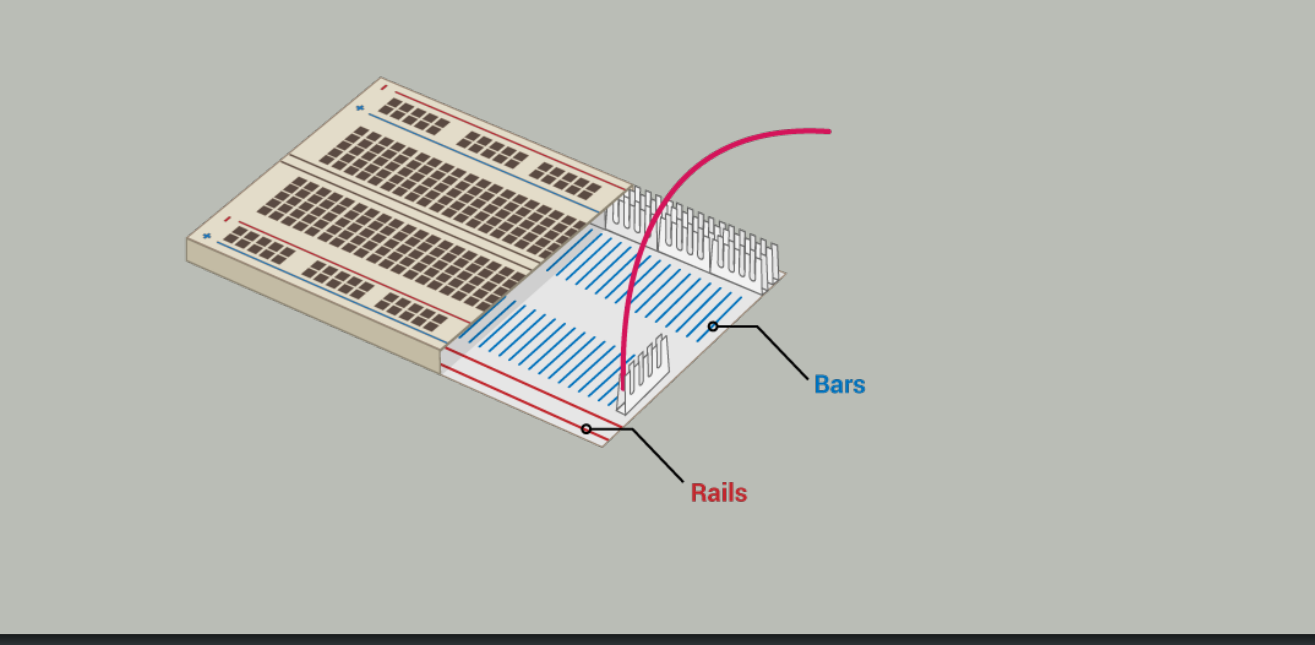

#### Loi d'Ohm

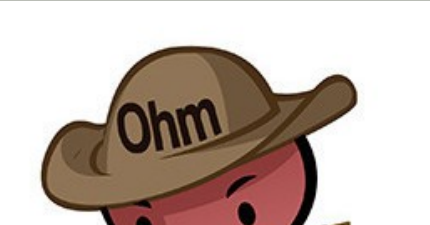

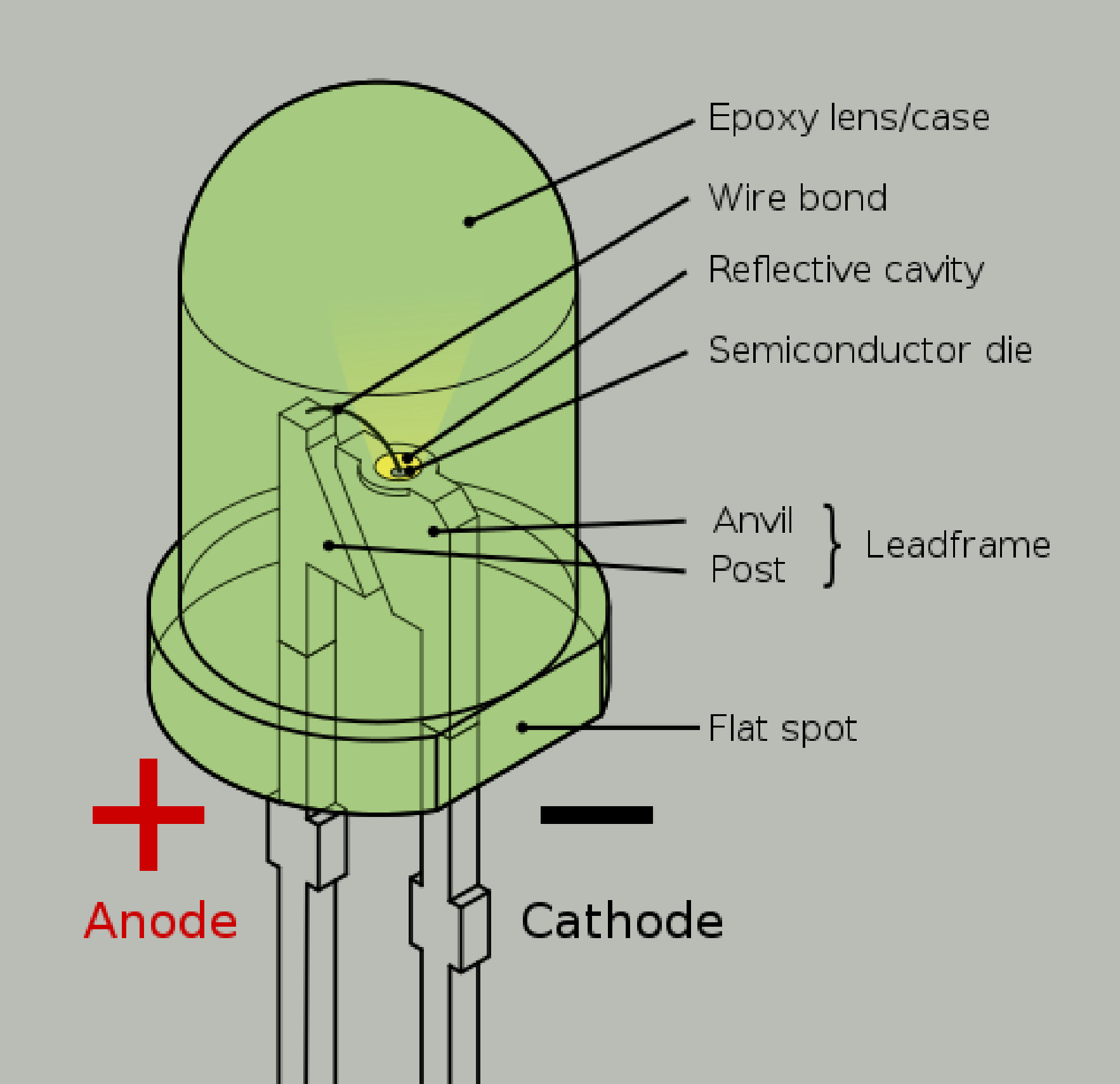

#### Code de couleurs des résistances

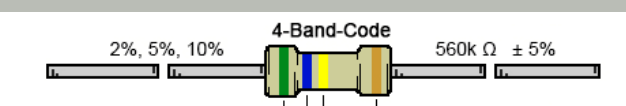

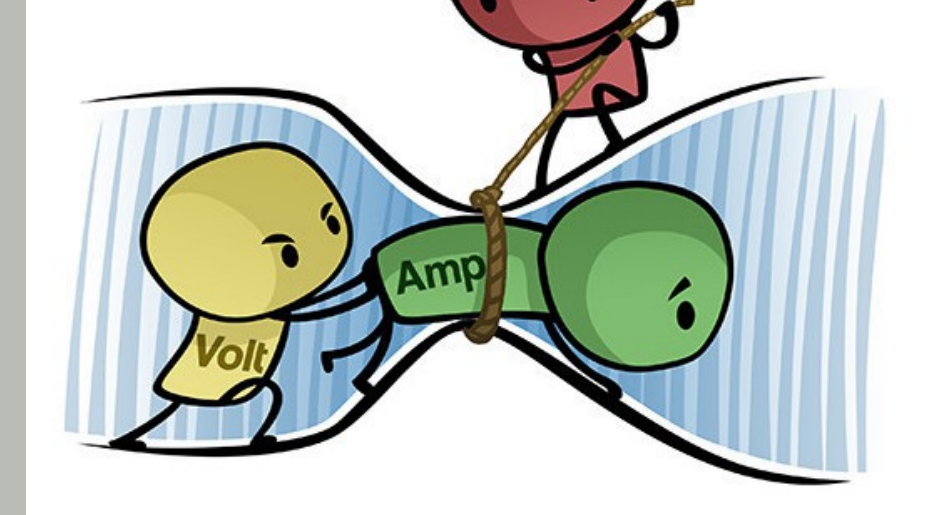

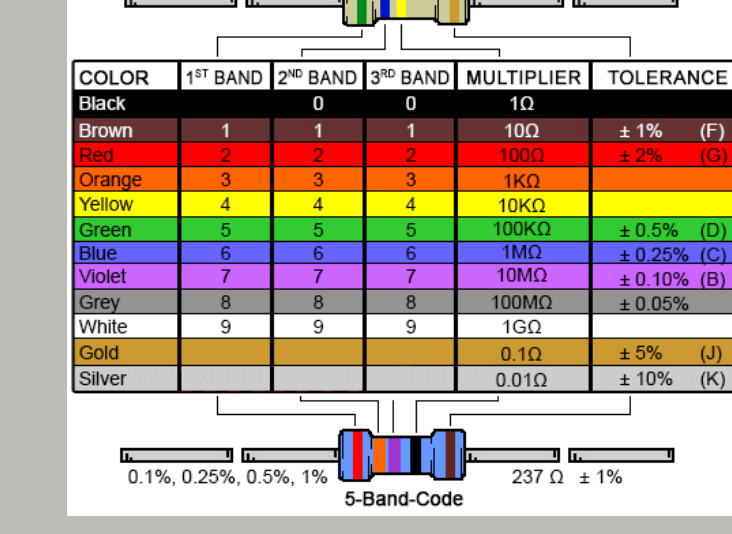

## Le résultat

Si on combine le tout (arduino, breadbord, LEDs, résistances, connections et programmation), le résultat nous illumine.

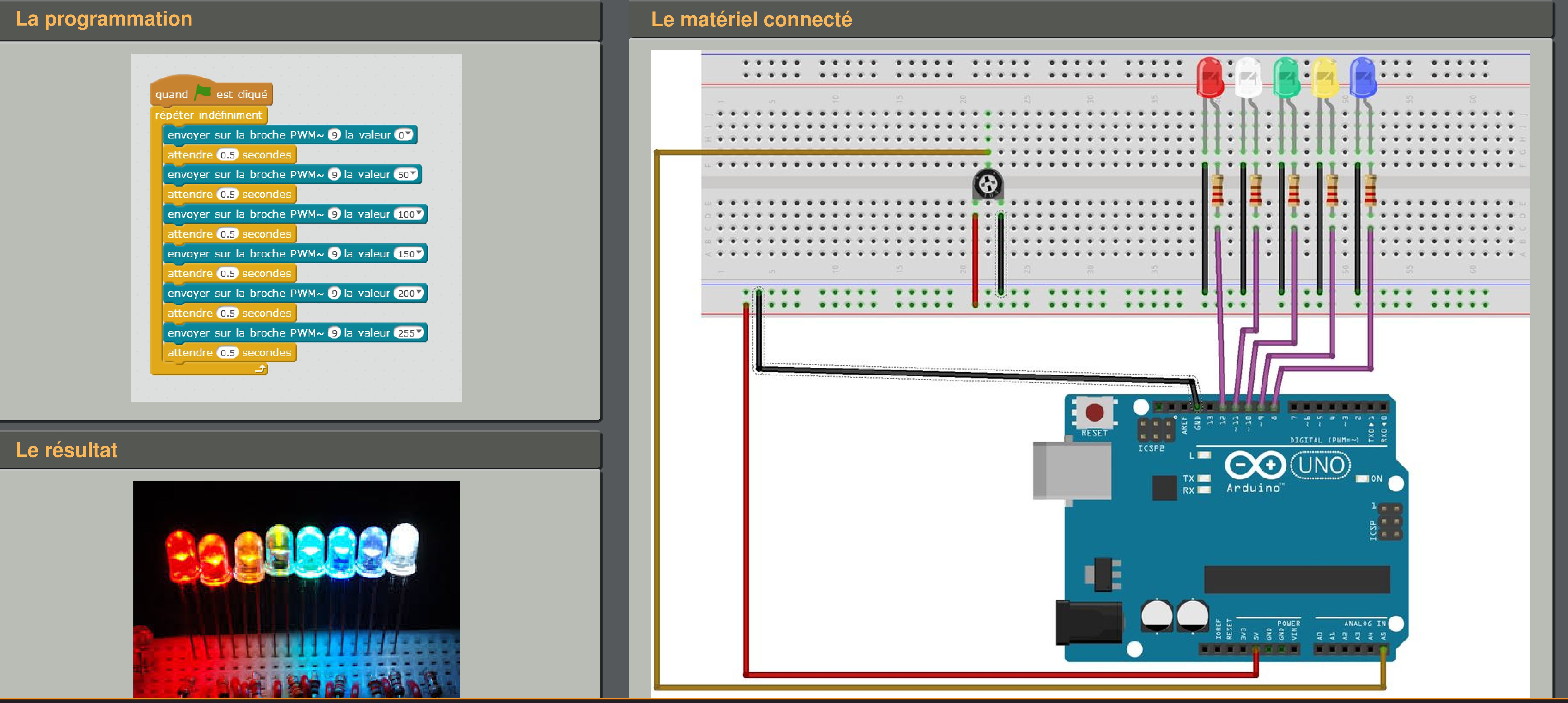

![](_page_0_Picture_31.jpeg)

![](_page_0_Picture_32.jpeg)

http://www.sjpa.be

![](_page_0_Picture_34.jpeg)